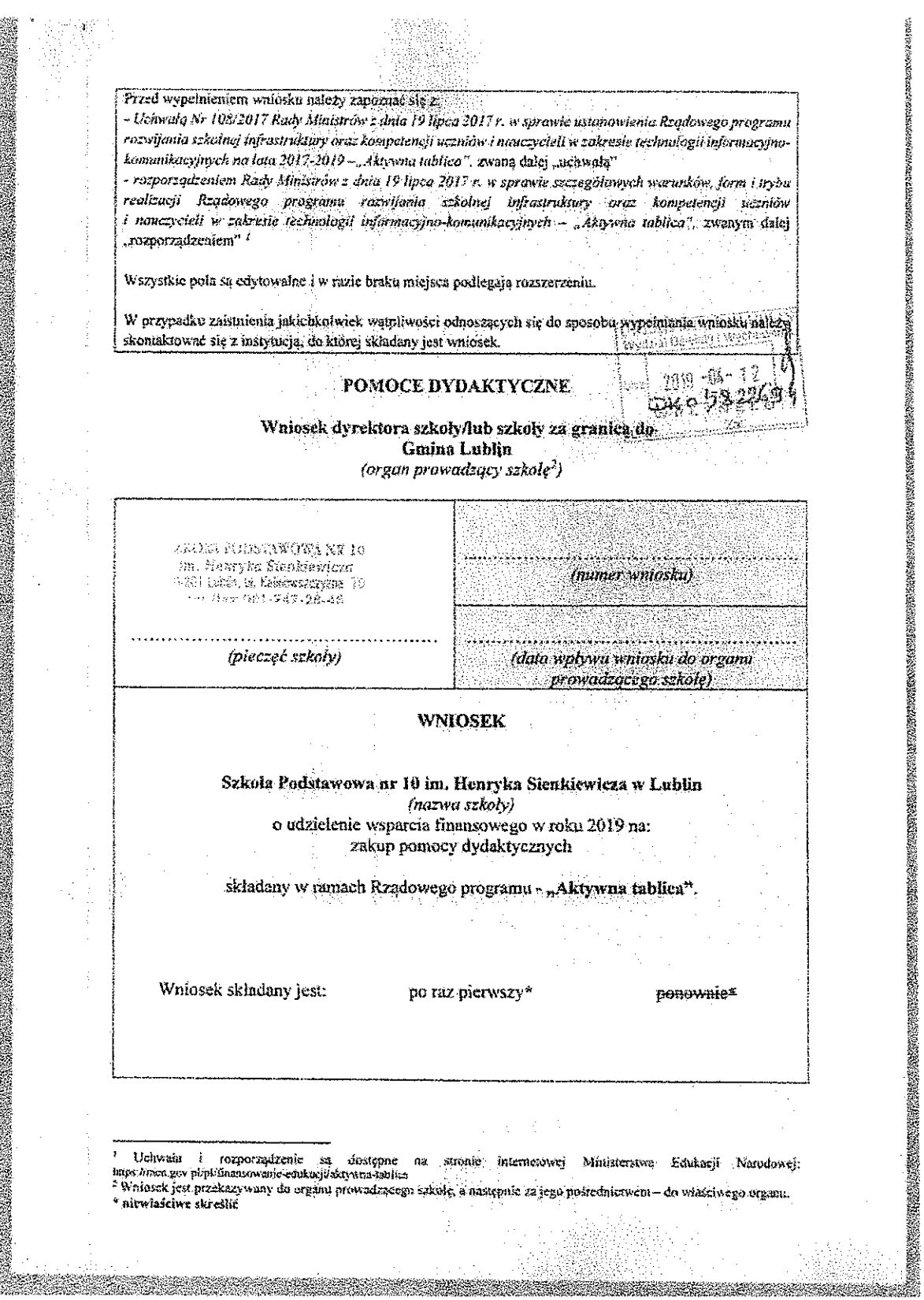

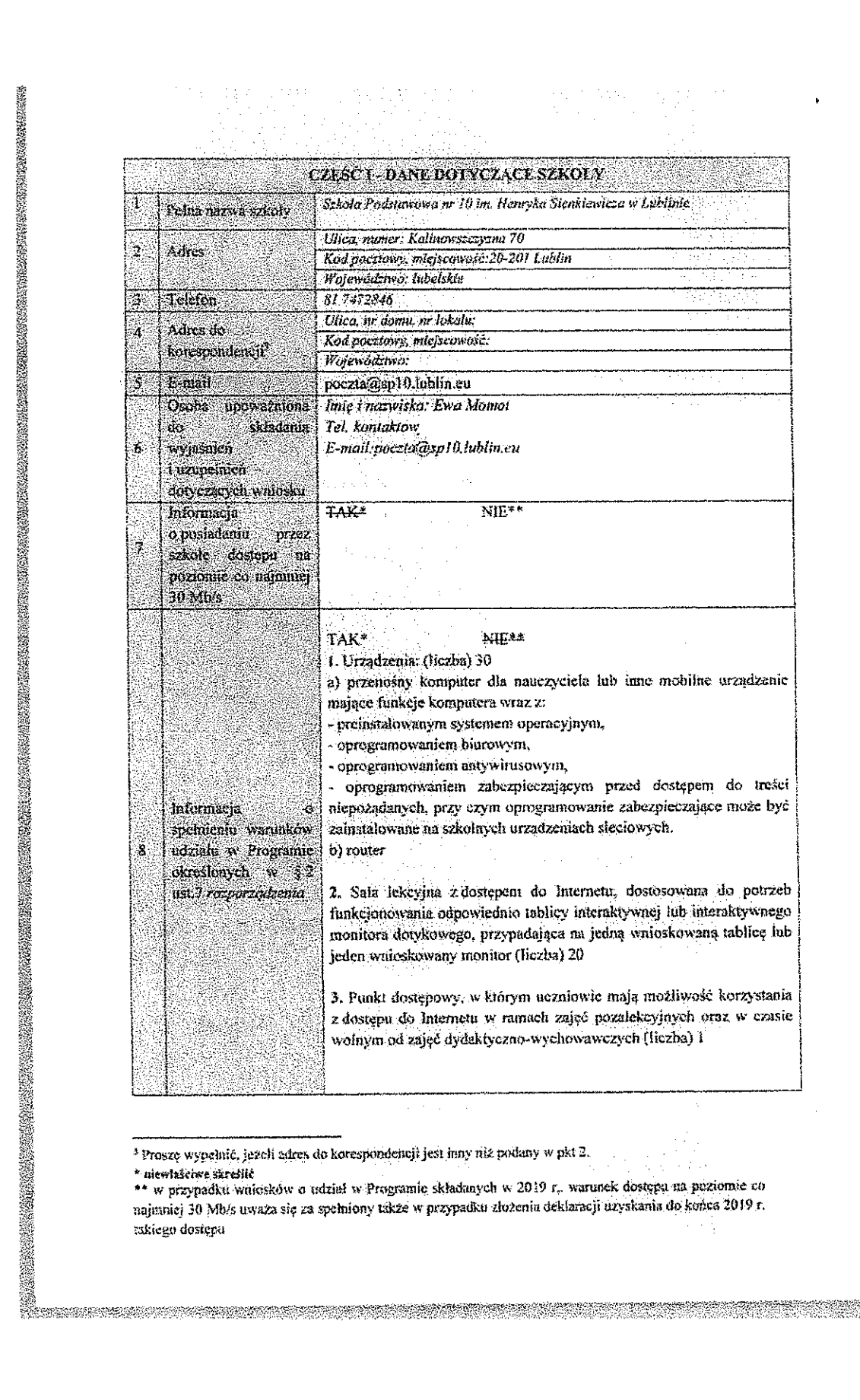

 $\ddot{\phantom{a}}$ 

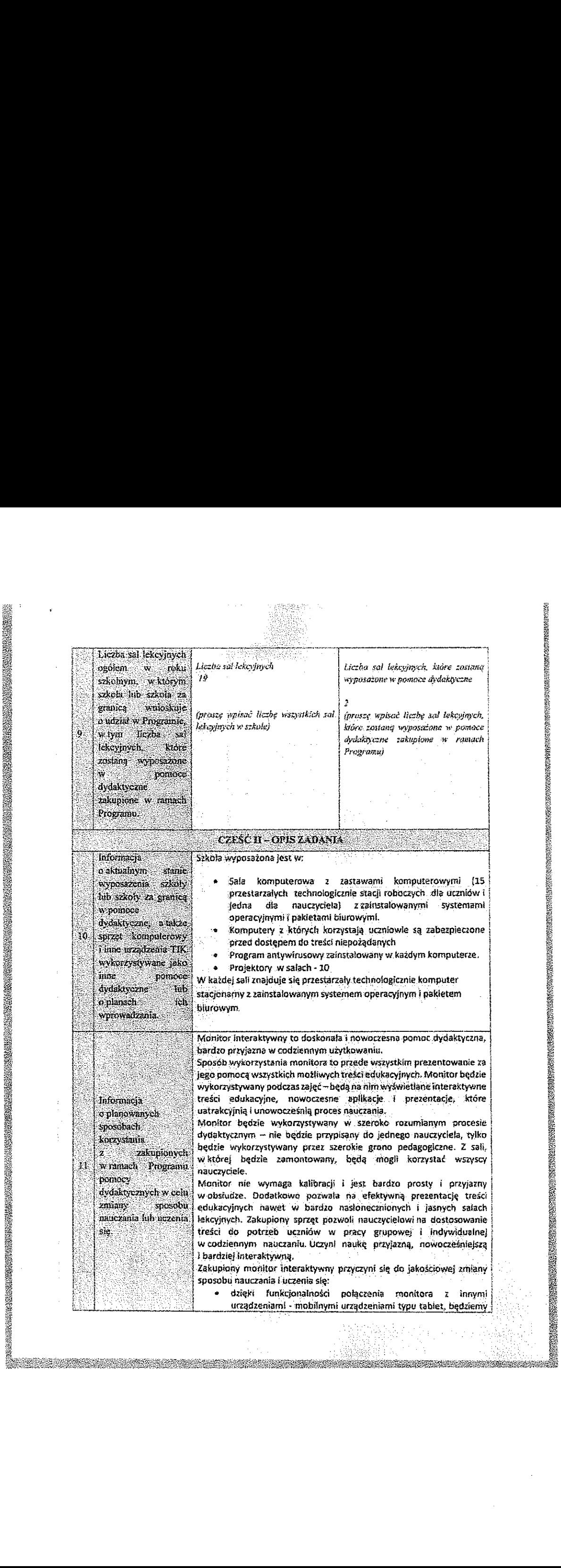

«RE,: gasiwgmva

**\$3.25** 

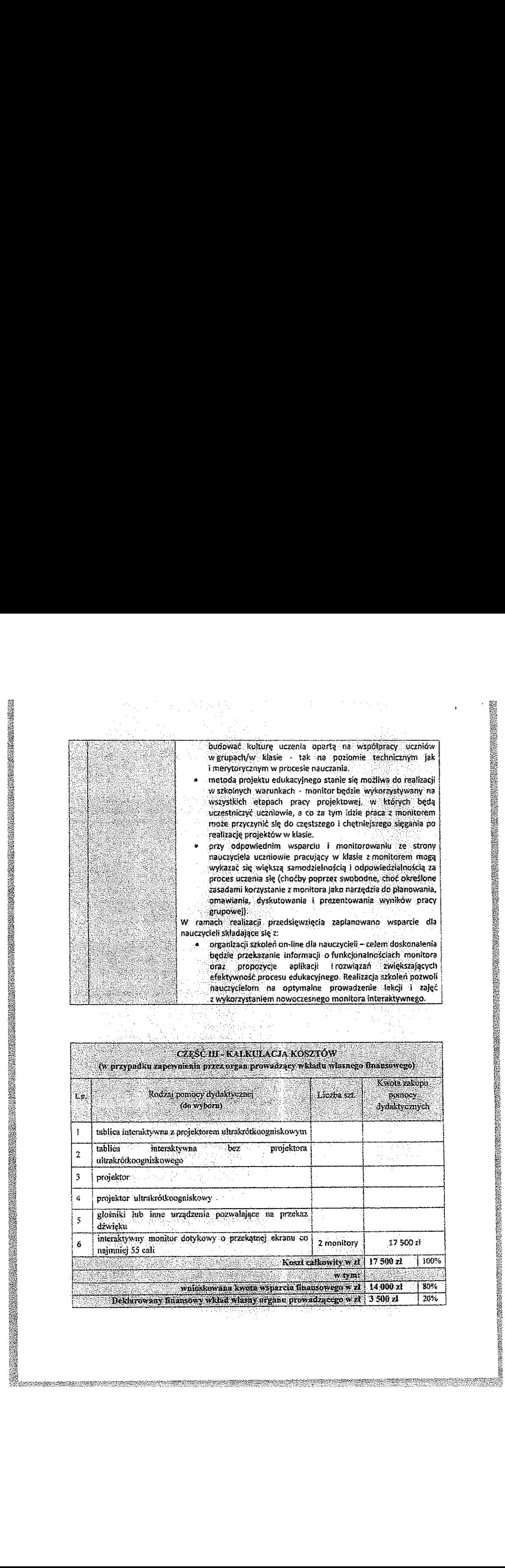

 

**MARK STAR** 

**REAR PRO** 

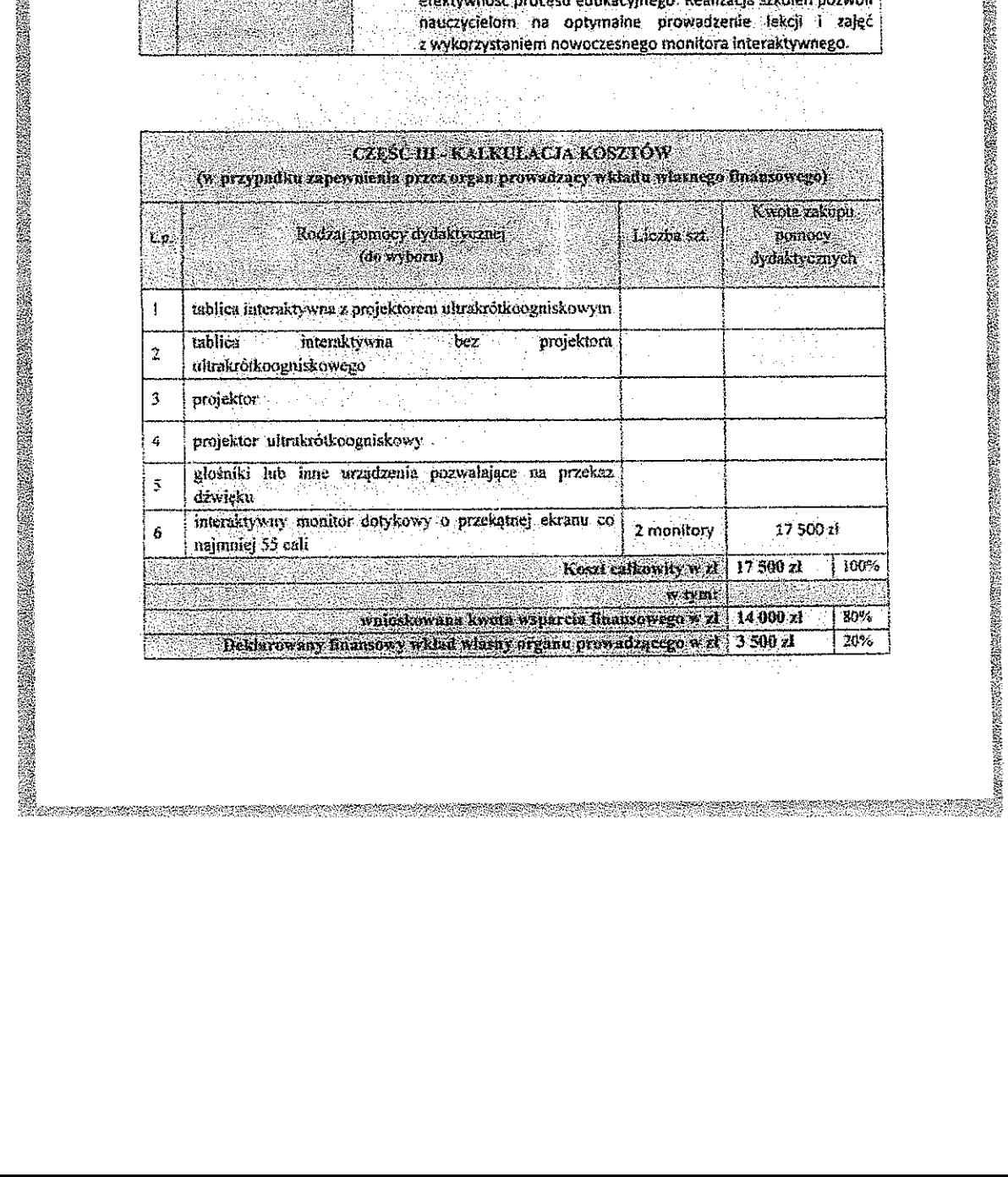

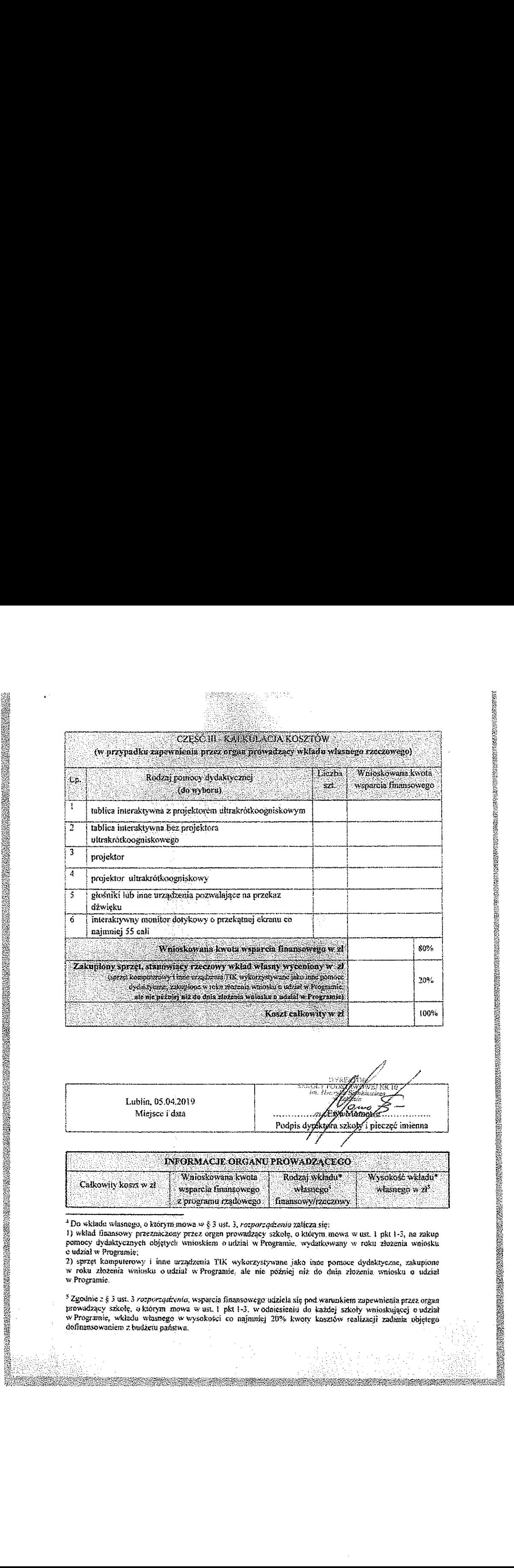

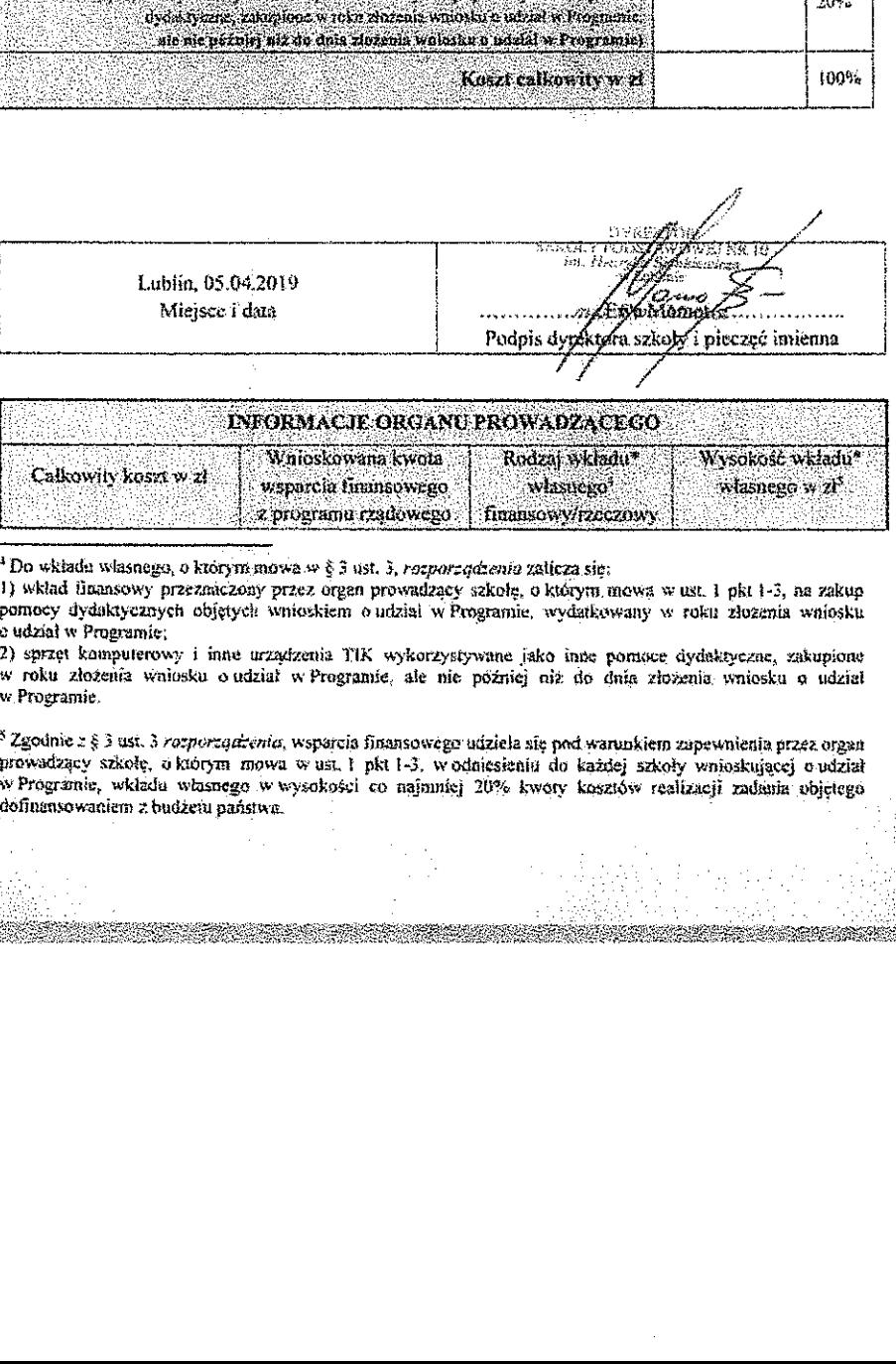

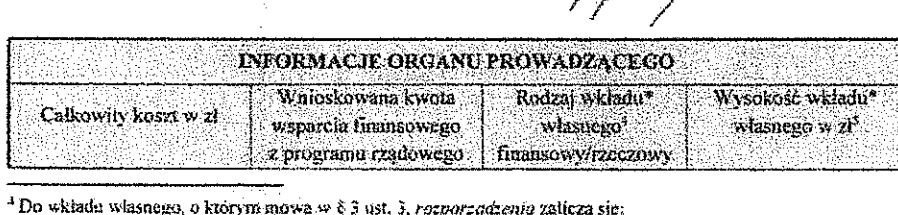

.<br>1) wkład ilnansowy przezmiczony przez organ prowadzący szkołe, o którym mowa w ust. 1 pkt 1-3, na zakup<br>1) wkład ilnansowy przezmiczony przez organ prowadzący szkołe, o którym mowa w ust. 1 pkt 1-3, na zakup pomocy dydaktycznych objętych wnioskiem o udział w Programie, wydatkowany w roku złożenia wniosku c udział w Programic; A Do wkładu v<br>1) wkład ilna:<br>pomocy dyda<br>2) sprzęt kou<br>2) sprzęt kou<br>w Programie.<br>3 Zgodnie z § ilnowadzący s

2) sprzęt komputerowy i inne urządzenia TIK wykorzystywane jako inne pomace dydaktyczne, zakupione<br>w roku złożenia wniosku o udział w Programie, ale nie poźniej niż do dnia złowenia wniosku o udział w Programie.

prne jako inne pomoce dydaktyczne, zakupio<br>oźniej niż do dnia złożenia wniosku o udz<br>iziela się pod warunkiem zapewnienia przez org<br>ięsieniu do każdej szkoły wnioskującej o udz<br>i0% kwory kosztów realizacji zadania objęte<br>i  $^3$  Zgodnie z § 3 ust. 3 rozportadienia, wsparcia finansowego udziela się pod warunkiem zapewnienia przez organ ~ zgounie z g aust, *a rozporządzenia*, wsparcia maansowego udziela się pod warunkiem zapewnienia przez organ<br>prowadzący szkołę, a którym mowa w ust, 1 pkt 1-3, w odniesieniu do każdej szkoły wnioskującej o udział<br>w Progra

M

ZKOŁA PUDSTAWÓWA NR 10 The Henryka Stenkiewiczu<br>1.221 Luble, st. Kaliewiszczyzna 70<br>1.41./Tax 081-747-26-46

 $\pmb{\cdot}$ 

Lublin, 12.04.2019 r.

W związku <sup>z</sup> § <sup>23</sup> Rozporządzenia Rady Ministrów <sup>z</sup> dnia <sup>19</sup> lipca <sup>2017</sup> r. w sprawie szczegółowych warunków. form <sup>i</sup> trybu realizacji Rządowego programu rozwijania szkolnej infrastruktury oraz kompetencji uczniów <sup>i</sup> nauczycieli w zakresie technologii informacyjno-kornunikacyjnych — "Aktywna tablica", dekłaruję. że Szkoła Podstawowa nr <sup>10</sup> im. Henryka Sienkiewicza w Lublinie uzyska do końca 2019 r. dostęp do internetu na poziomie co najmniej 30 Mbls.

DYBEKTOR<br>SZKOŁ † POPSTANOWEJ N<br>im. Hoffyky Simhierecs .<br>Ewa M6

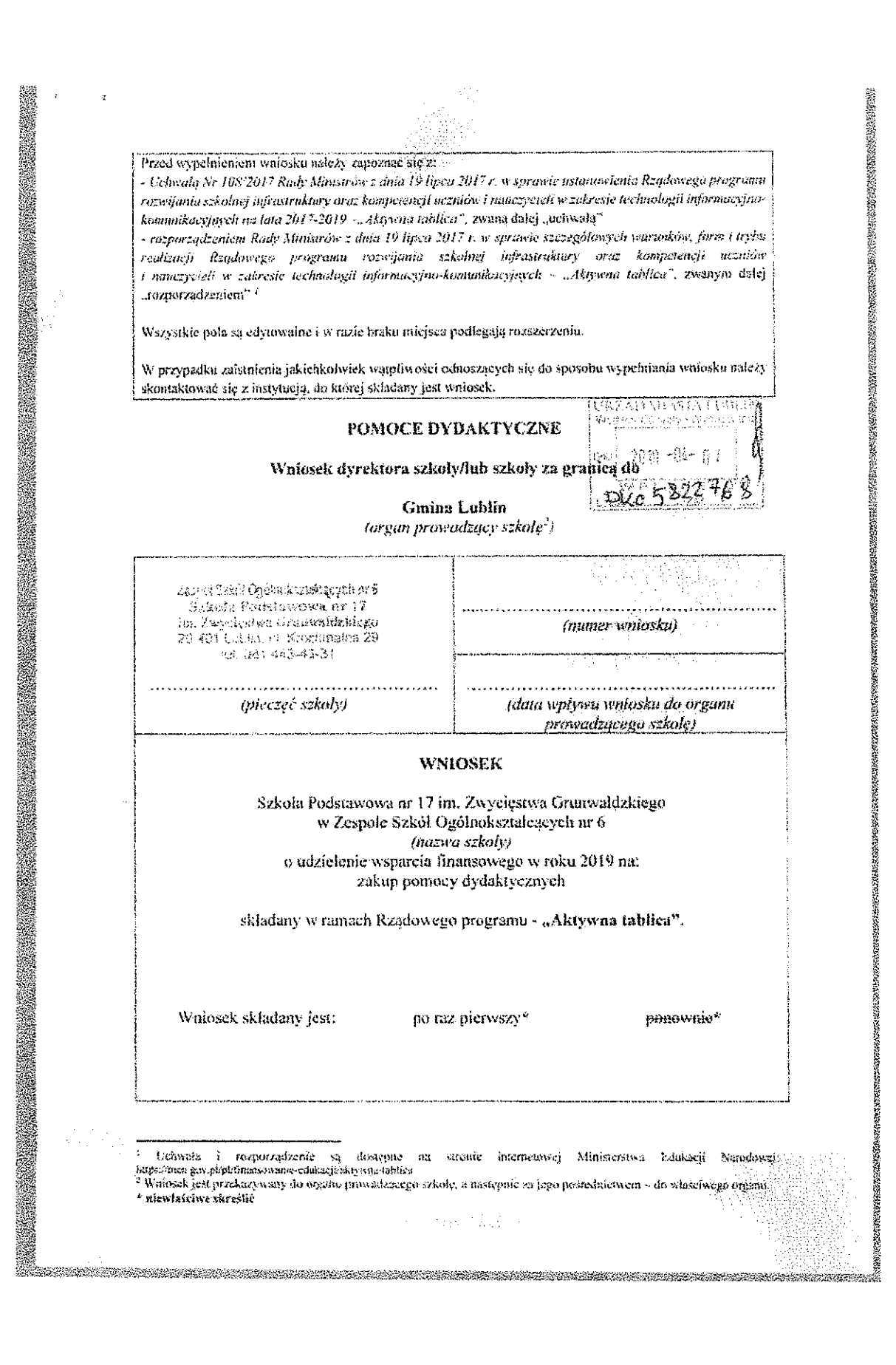

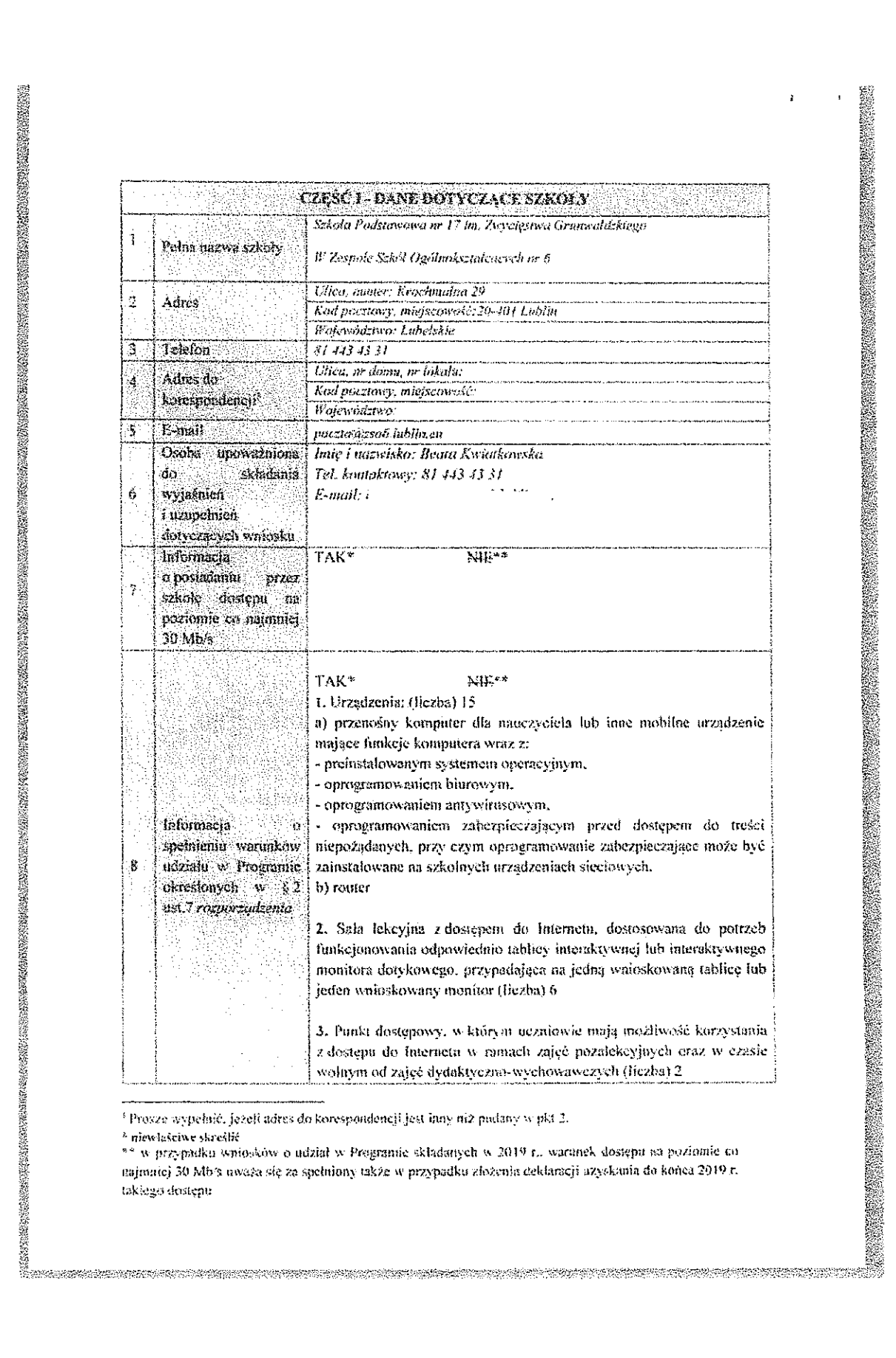

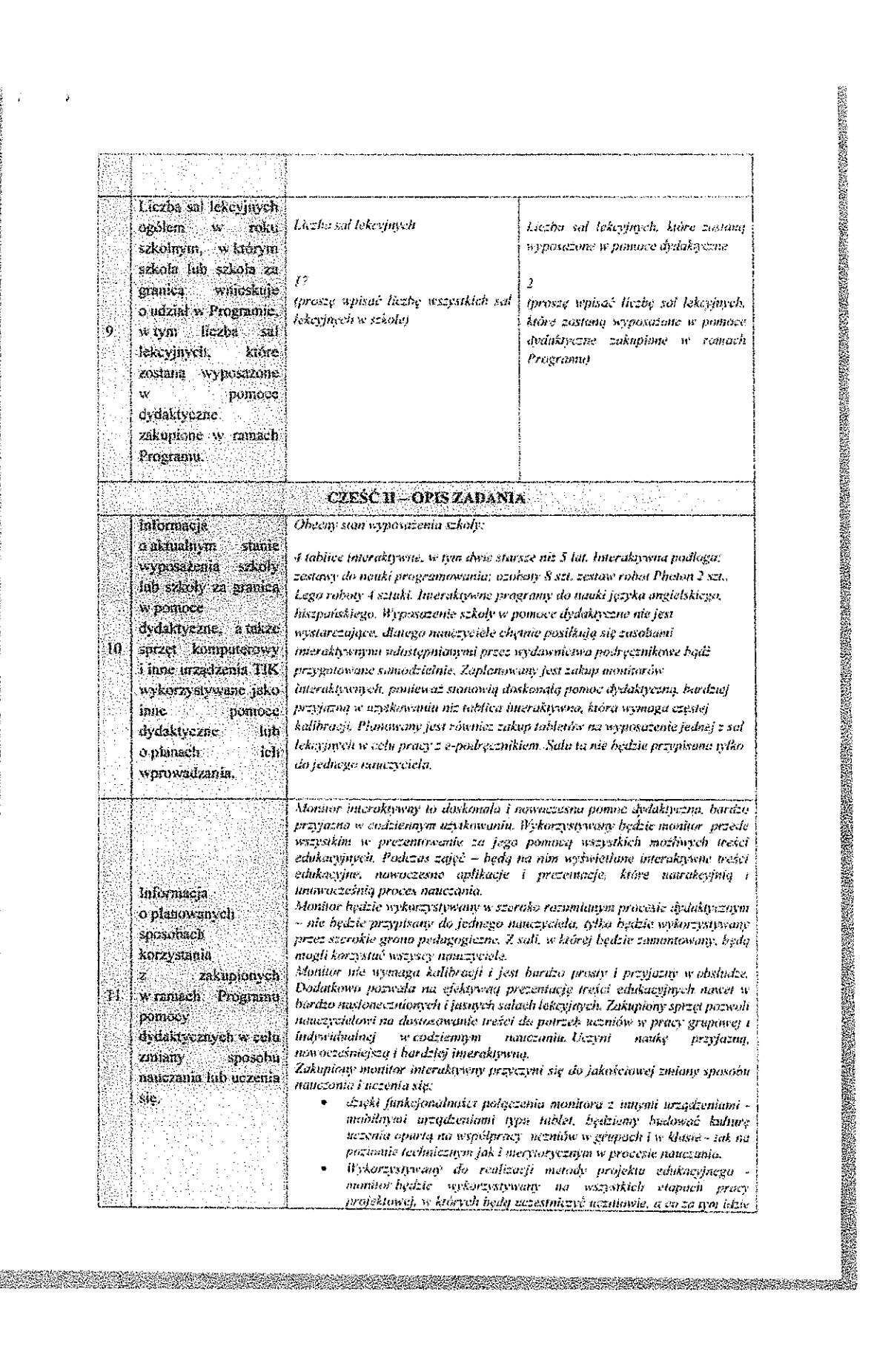

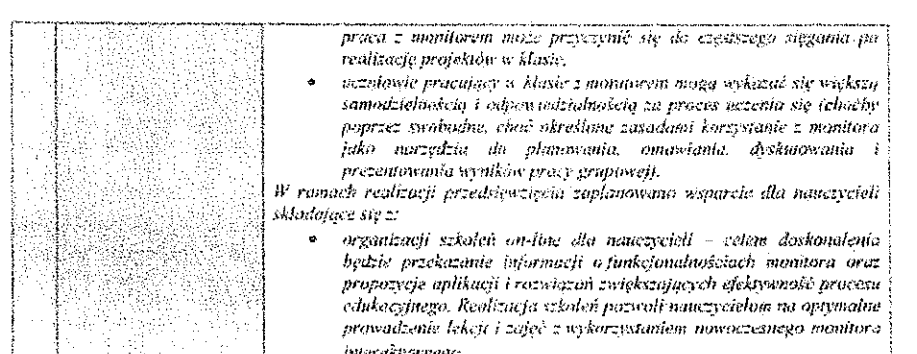

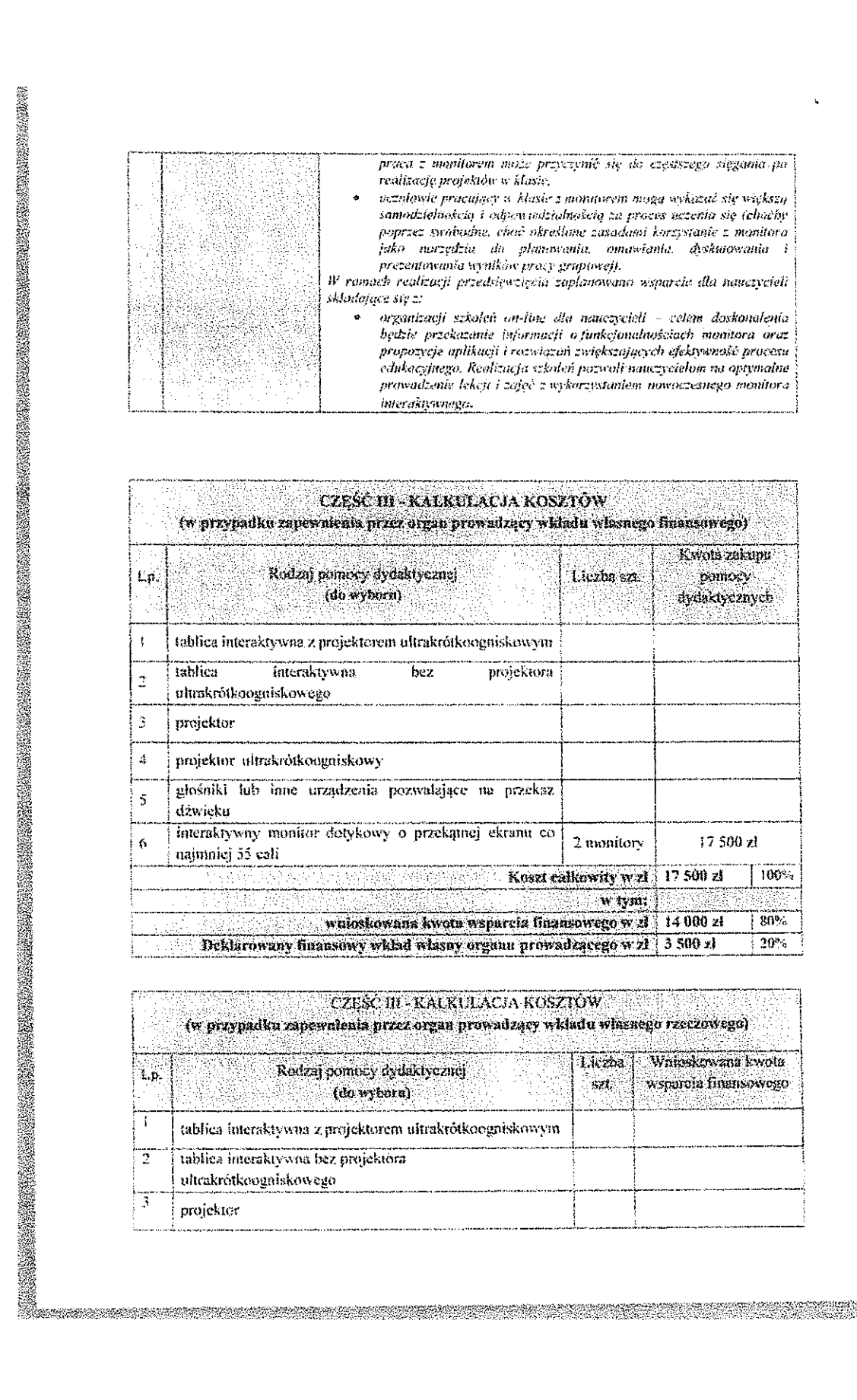

ł,

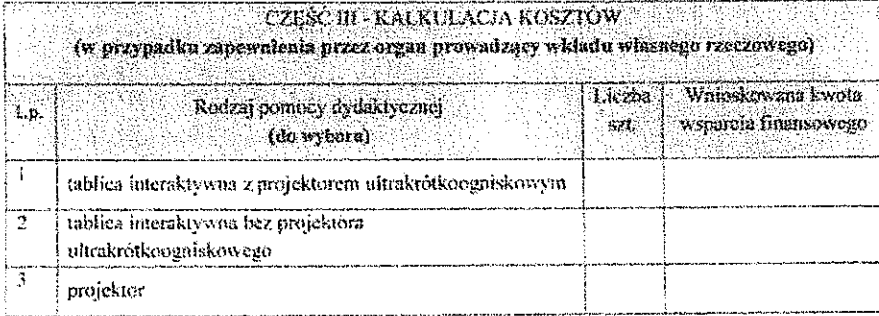

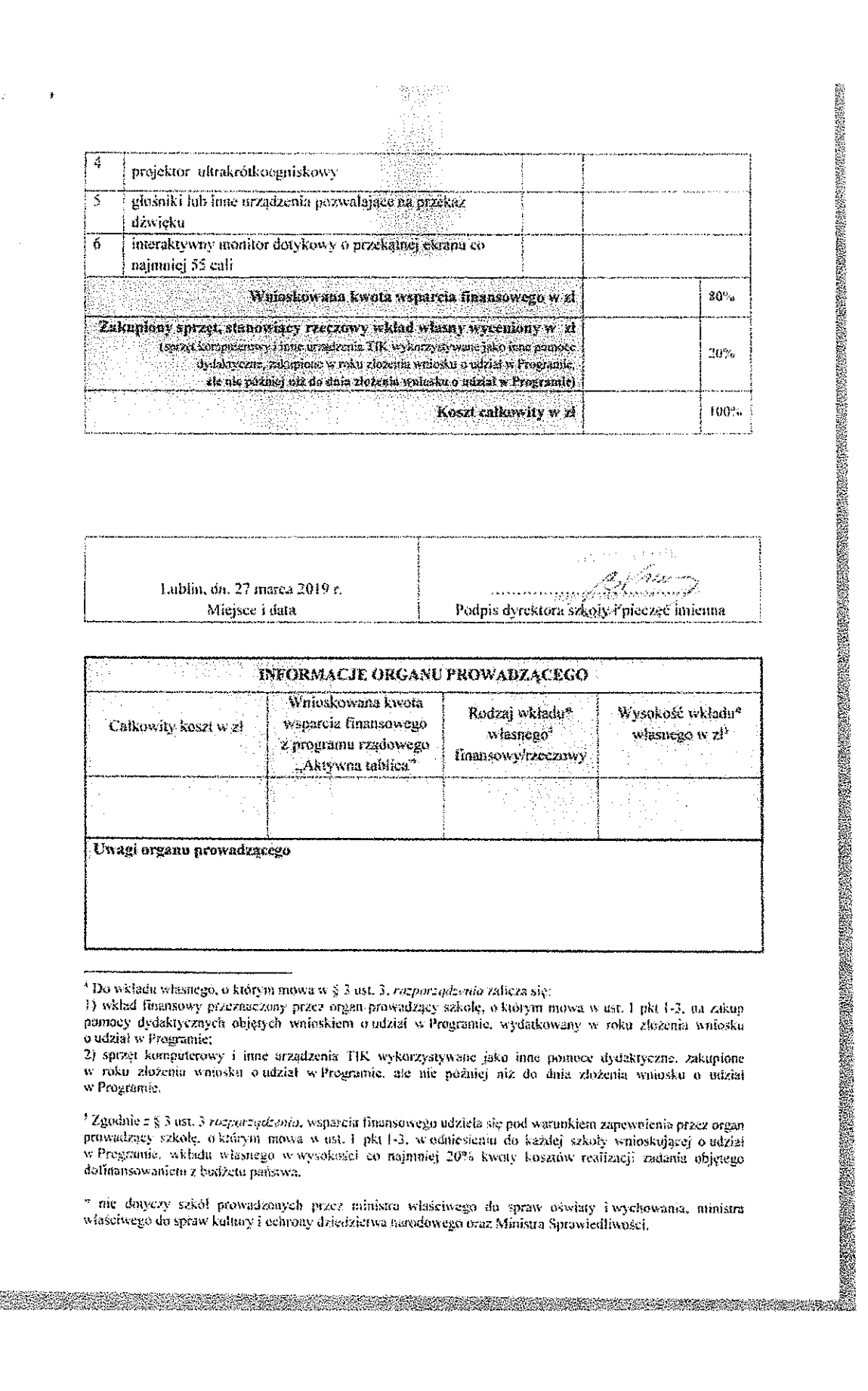

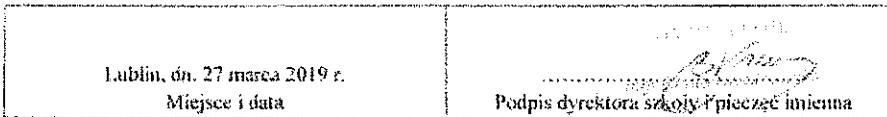

| Calkowity koszt w zł | Wnioskowana kwota<br>wsparciz finansowego<br>z programu rządowego<br>"Aktywna tablica" | Rođzaj wkładu?<br>wiasnego*<br>fmansowy/recesswy | Wysokość wkładu <sup>e</sup><br>washego w złł |
|----------------------|----------------------------------------------------------------------------------------|--------------------------------------------------|-----------------------------------------------|
|                      |                                                                                        |                                                  |                                               |

 $\ddot{\cdot}$ 

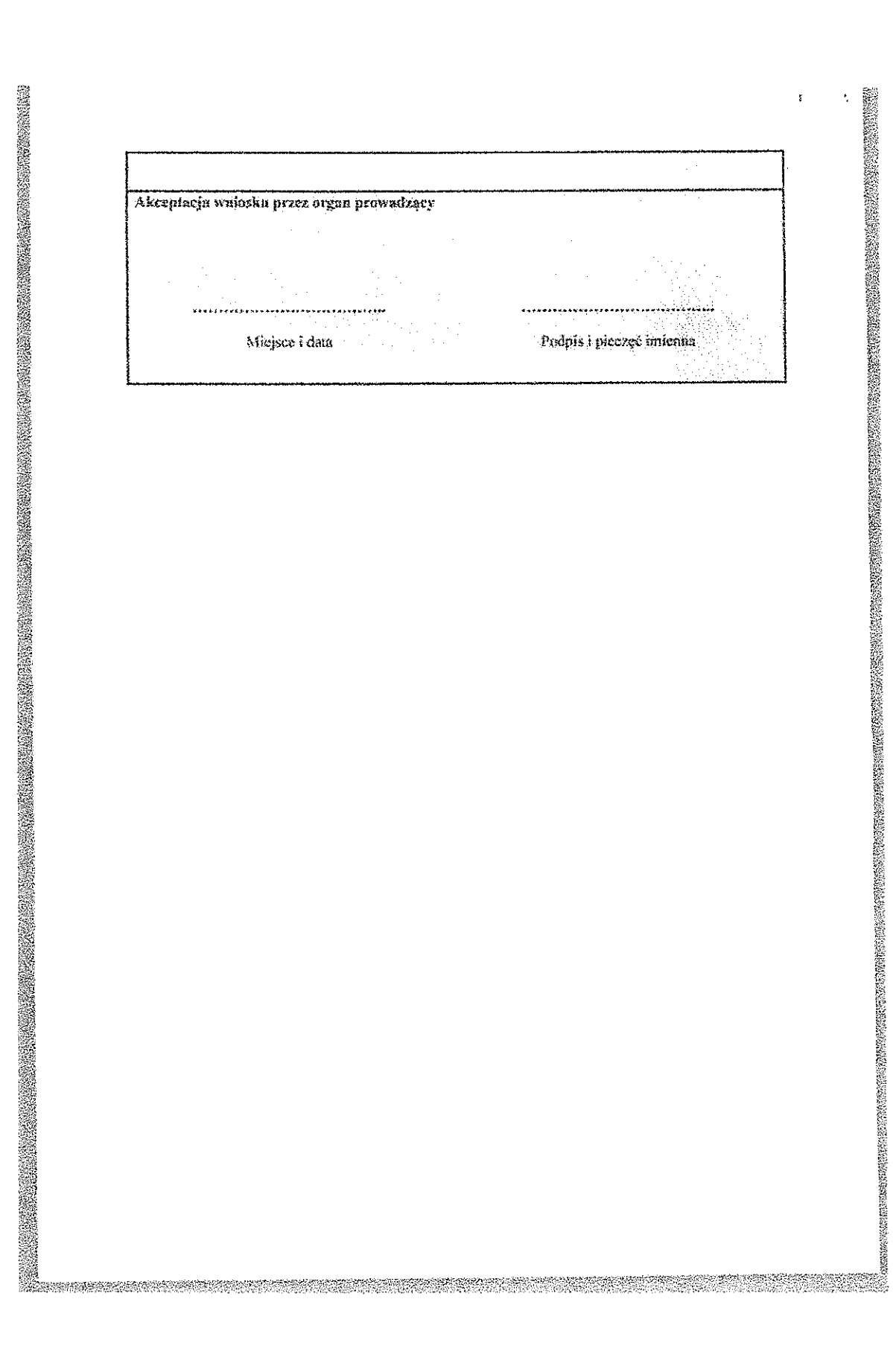

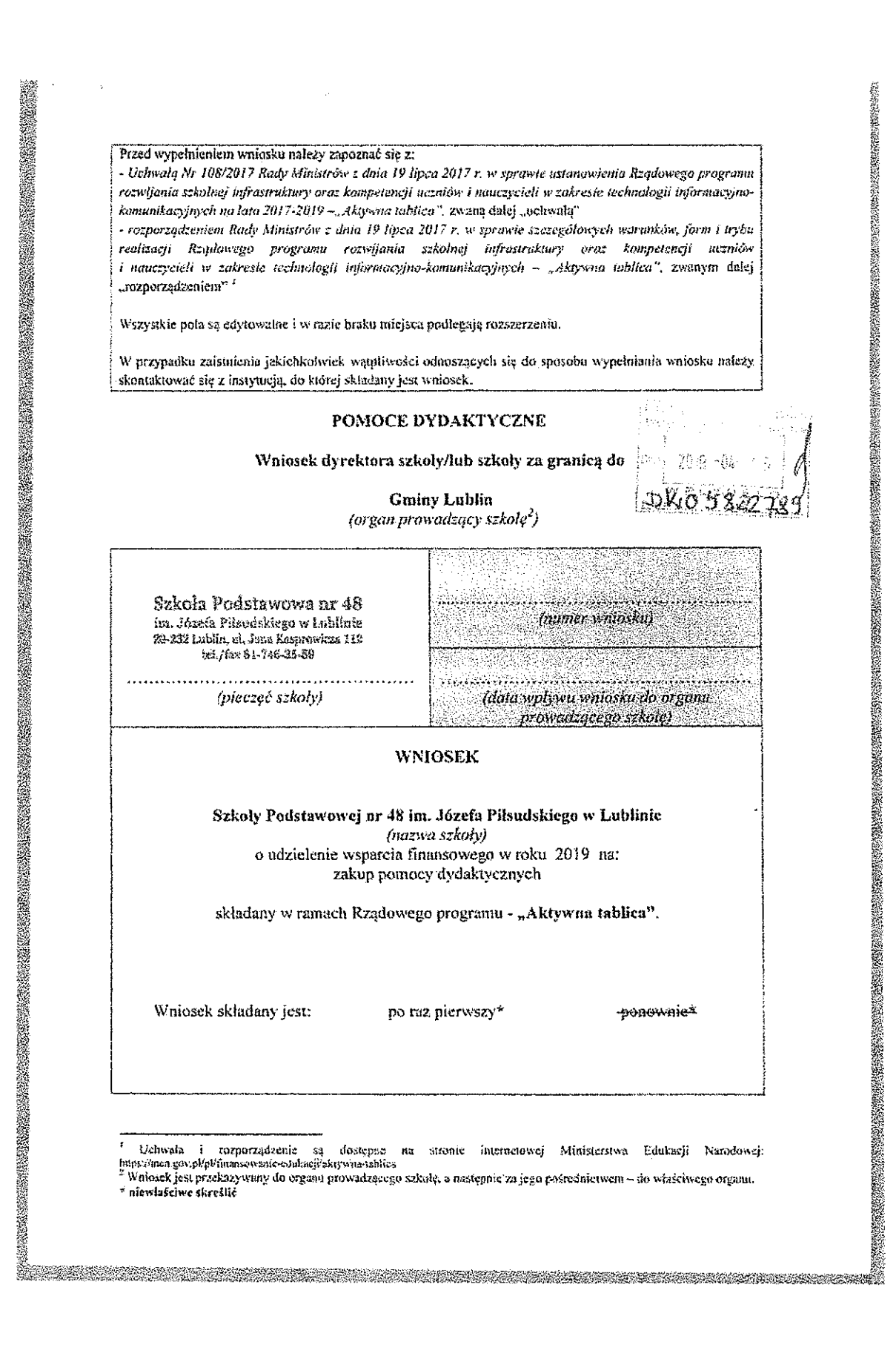

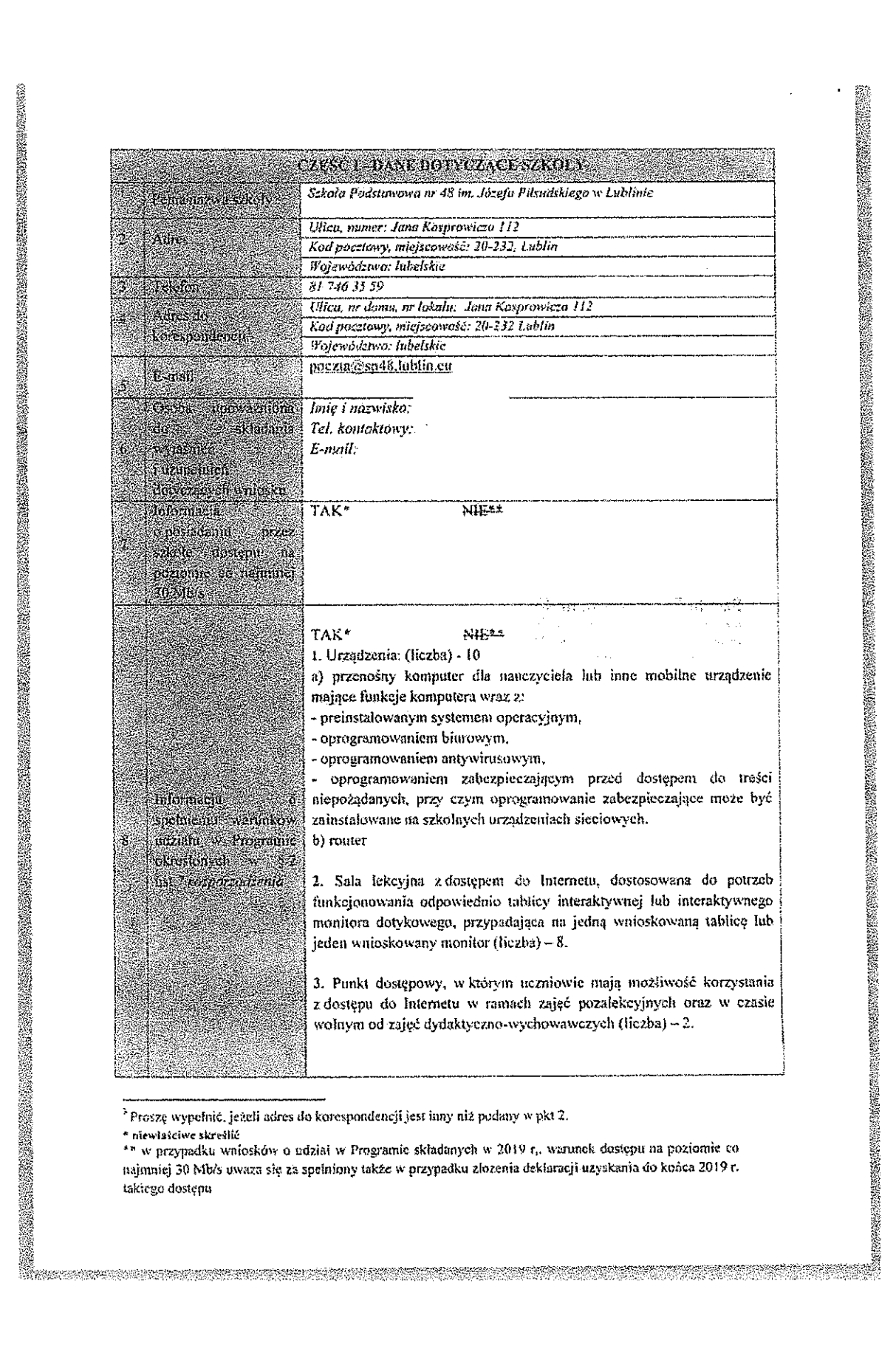

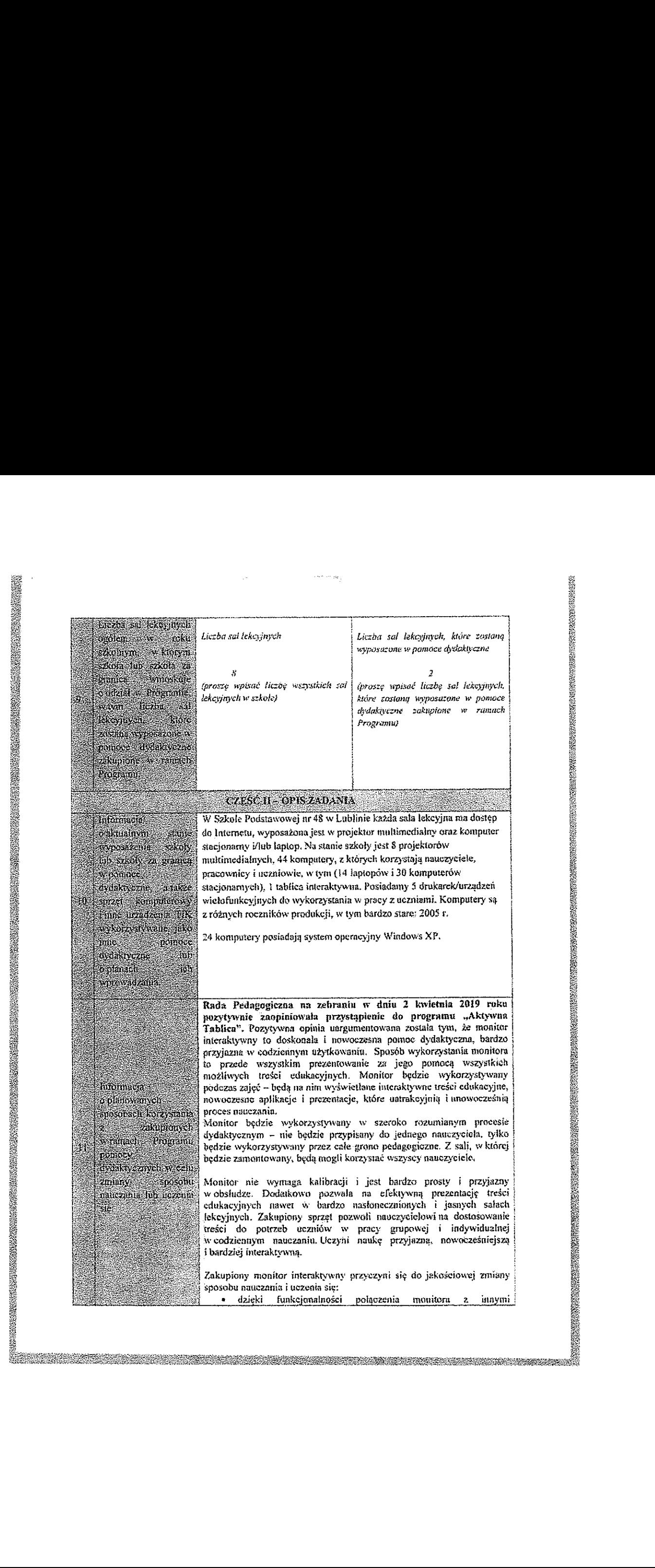

 

 

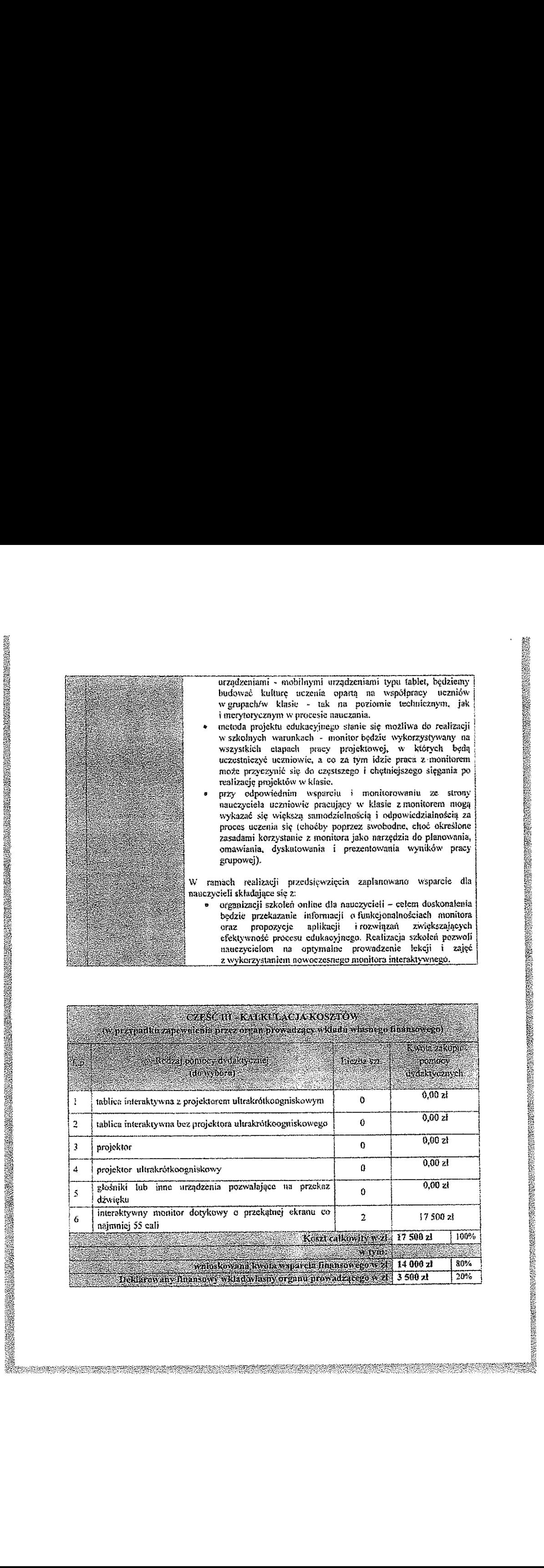

建设建设设置

<sup>a</sup> sms.

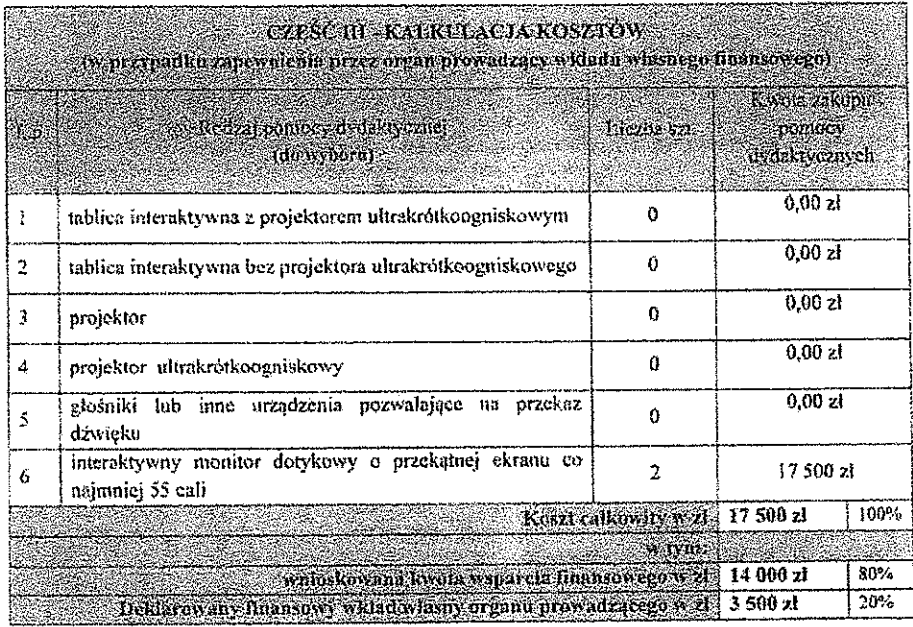

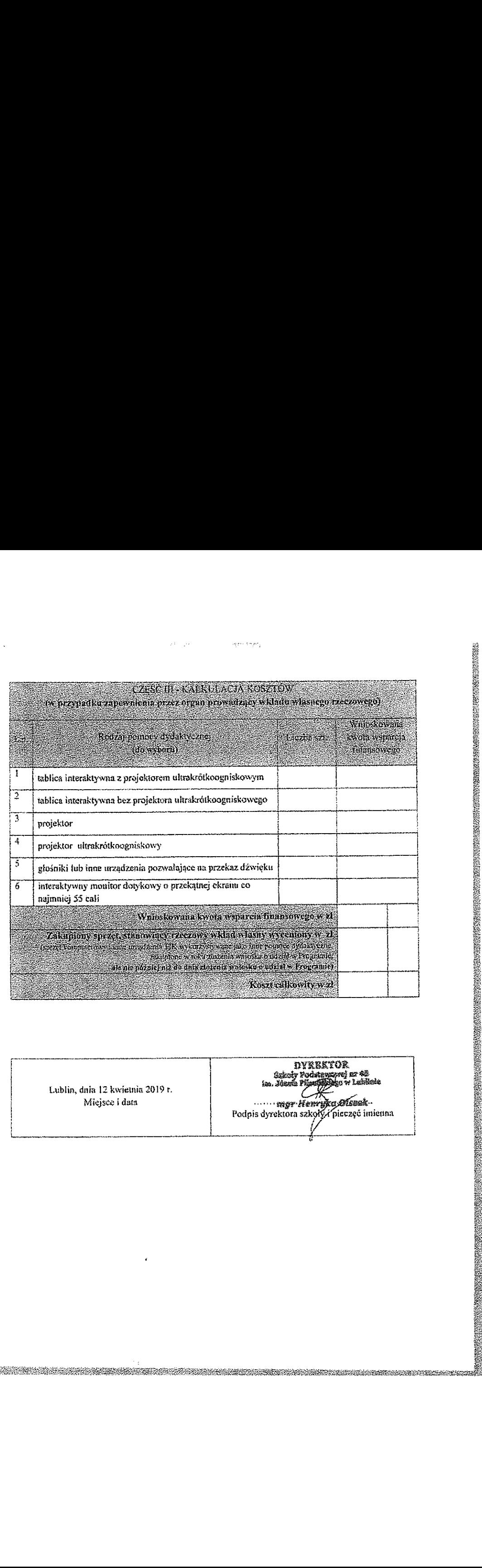

Lublin, dnia 12 kwietnia 2019 r.<br>
Micisce i data "Micisce i data" (1988)

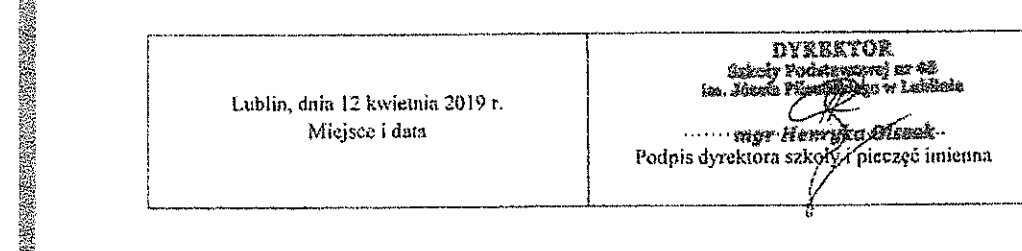

:???

śa

Ş.

÷

en 1999.<br>Statistiker

Z/ŚMŚRE'SĄWŚHĄŚERWSŁŚZE'"

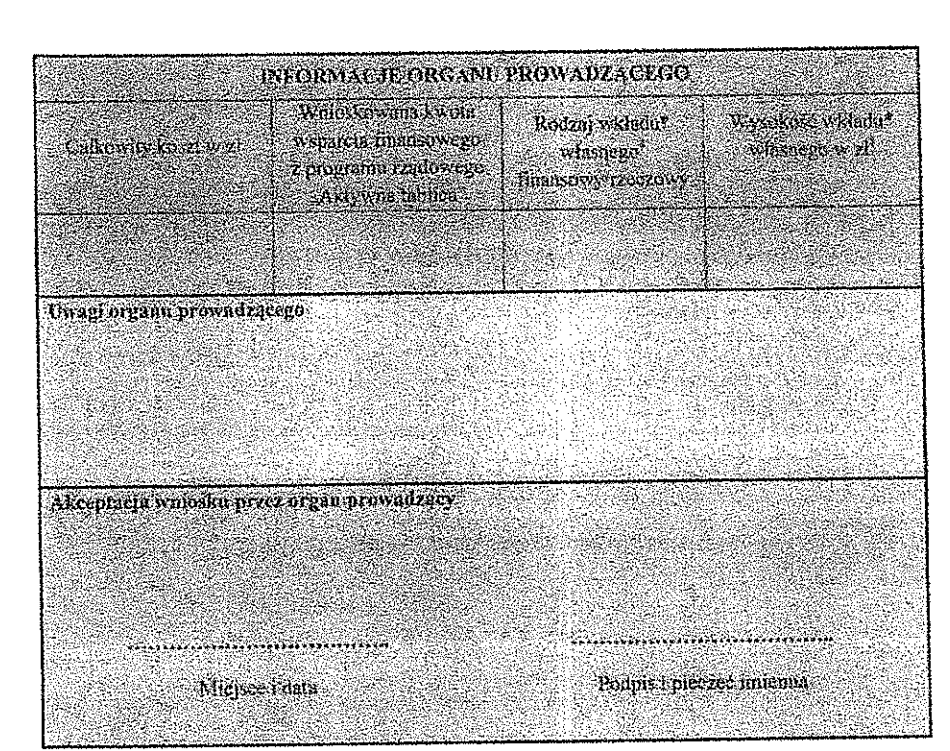

RUBER & BUTT ON ADON

<sup>&</sup>lt;sup>a</sup> Do wkładu własnego, o którym mowa w § 3 ust. 3, rozporządzenia zalicza się:

li wkład finansowy przeznaczony przez organ prowadzący szkołę, o którym mowa w ust. 1 pkt 1-3, na żakup pomocy dydaktycznych objętych wnioskiem o udział w Programie, wydatkowany w roku złożenia wniosku e udział w Programie;

o uoziai w rrugramiu;<br>2) sprzęt komputerowy i inne urządzenia TIK wykorzystywane jako inne pomoce dydaktyczne, zakupione<br>w roku złożenia wniosku o udział w Programie, ale nie później niż do dnia złożenia wniosku o udział w Programie.

<sup>&</sup>lt;sup>2</sup> Zgodnie z § 3 ust. 3 rozporządzenia, wspercia finansowego udziela się pod warunkiem zapewnienia przez organ prowadzący szkolę, a którym mowa w ust. 1 pkt 1-3, w odniesieniu do każdej szkoły wnioskującej o udział w Programie, wkładu własnego w wysokości co najmniej 20% kwory kosztów realizacji zadania objętego dofinansowaniem z budżetu państwa.

<sup>\*</sup> nie dotyczy szkół prowadzonych przez ministra właściwego do spraw oświaty i wychowania, ministra<br>właściwego do spraw kultury i ochrony dziedzietwa narodowego oraz Ministra Sprawiedliwości.